## **Setting Availability for Smartphone Users**

Download the BART Team app for your phone. (Android, iOS and Windows Phones Only) If you do not own a Smartphone (or wish instead to use a PC to set your availability) then refer to the Setting Availability for non-Smartphone Users documentation.

<https://itunes.apple.com/us/app/bart/id584673078?mt=8> <https://play.google.com/store/apps/details?id=au.com.emerg.bart> <https://www.microsoft.com/en-au/store/p/bart/9nblggh0jx8m?rtc=1>

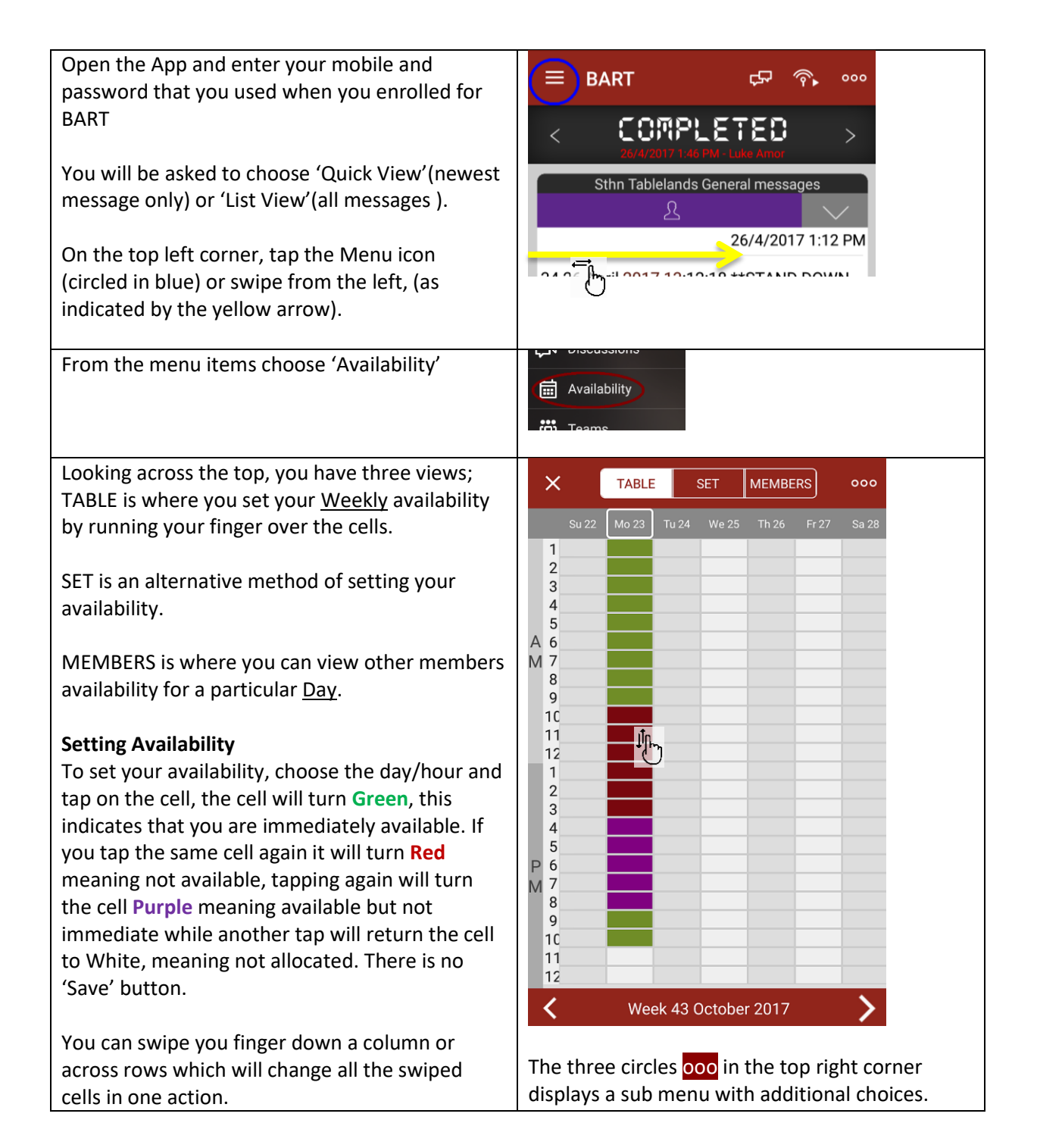

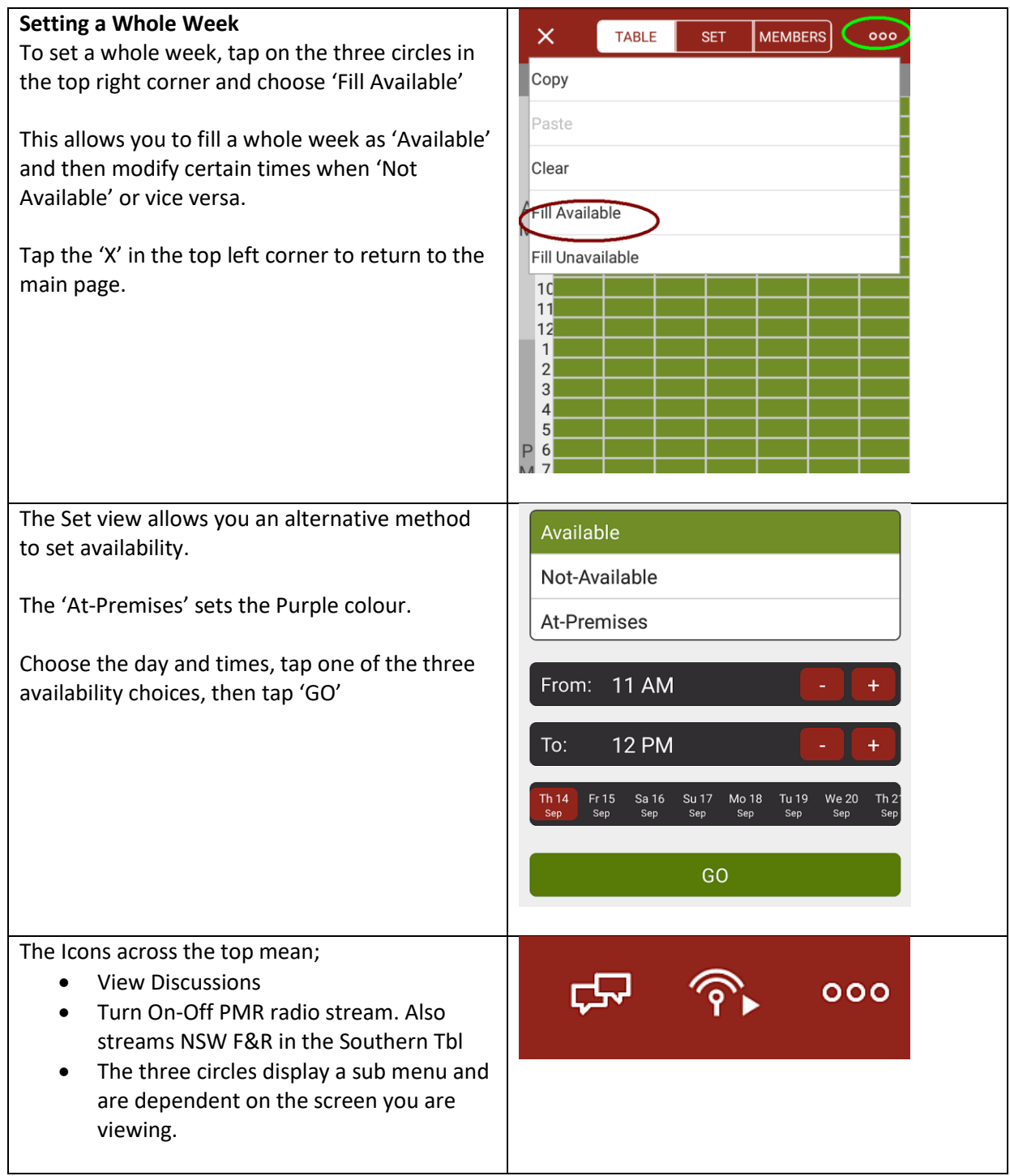

## **BART Team Phone App Menu**

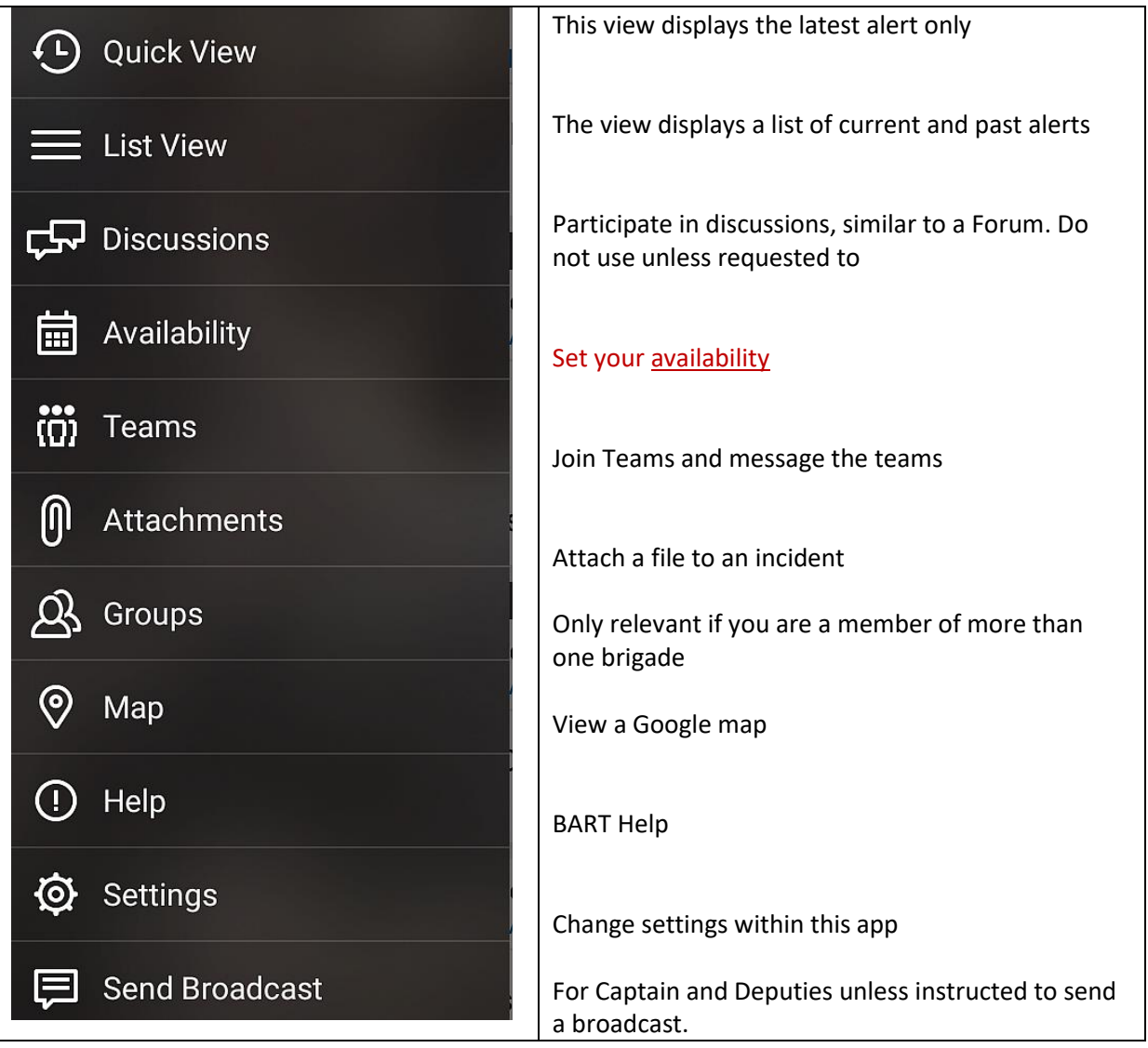